# **pygame**

**发布** *1.0.0*

**Zhang Hongyuan**

**2021 年 05 月 24 日**

## Contents

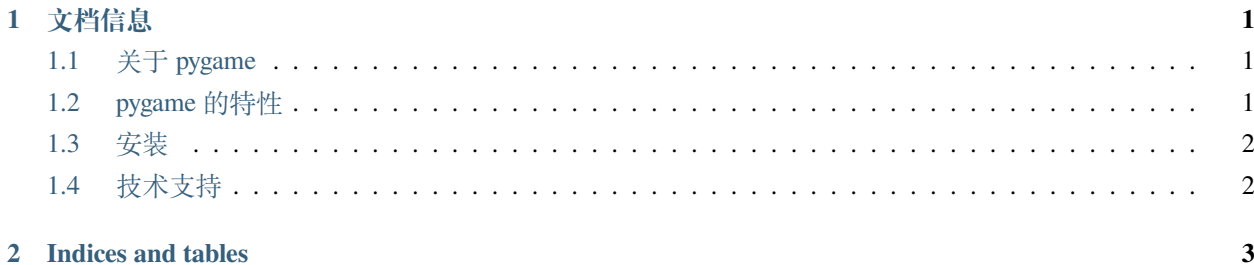

# CHAPTER 1

#### 文档信息

#### <span id="page-4-1"></span><span id="page-4-0"></span>**1.1 关于 pygame**

pygame 是基于 SDL 库添加功能,旨在编写视频游戏的 Python 模块, 使开发者可以使用 Python 语言创建功能 齐全的游戏和多媒体程序;同时,pygame 具有高度的可移植性,几乎可以在所有平台和操作系统上运行,目 前已被下载了数百万次。

根据 LGPL 许可证发布的内容, pygame 是免费的, 您可以使用它来创建开源、免费软件、共享软件和商业游 戏,有关完整的详细信息,请参见许可证。

#### <span id="page-4-2"></span>**1.2 pygame 的特性**

- **自定义**:使用者可自由调用 pygame 函数和自定义函数,同时结合使用其他库以及不同类型的程序时, 可以实现提供更好的控制
- **轻量化**:GUI 无需使用所有功能,没有成千上万的代码行,核心保持简单,额外的东西(如:GUI 库和 效果)是在 pygame 之外单独开发的
- 模块化: 功能模块化, 许多核心模块可以初始化并单独使用, 使用者可以分别使用 pygame 不同功能, 如:声音播放、图片显示、视频播放等

### <span id="page-5-0"></span>**1.3 安装**

在多个平台上编译 pygame 所需的步骤,可以帮助您查找和安装系统的预构建二进制文件

• **使用 PyPI 安装 pygame(推荐)**

pip install pygame

#### • **使用 Github 源码安装 pygame**

首先,使用 git 来克隆 pygame

git clone https://github.com/pygame/pygame.git

然后, cd 到 pygame 目录并且运行安装命令:

cd pygame sudo python setup.py install

### <span id="page-5-1"></span>**1.4 技术支持**

你可以在下列网址提问或加入 pygame 开发讨论:

pygame Google group

你也可以在 Github issues 里提问或补充文档(在提问之前请确保你阅读过我们的文档,我本人会经常为大家 解答)

# CHAPTER 2

Indices and tables

- <span id="page-6-0"></span>• genindex
- modindex
- search